## **Display Tools**

Model courtesy of the NHTSA website: [www.ncac.gwu.edu](http://www.ncac.gwu.edu/)

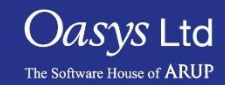

**PRIMER** 

### The Display Tools panel

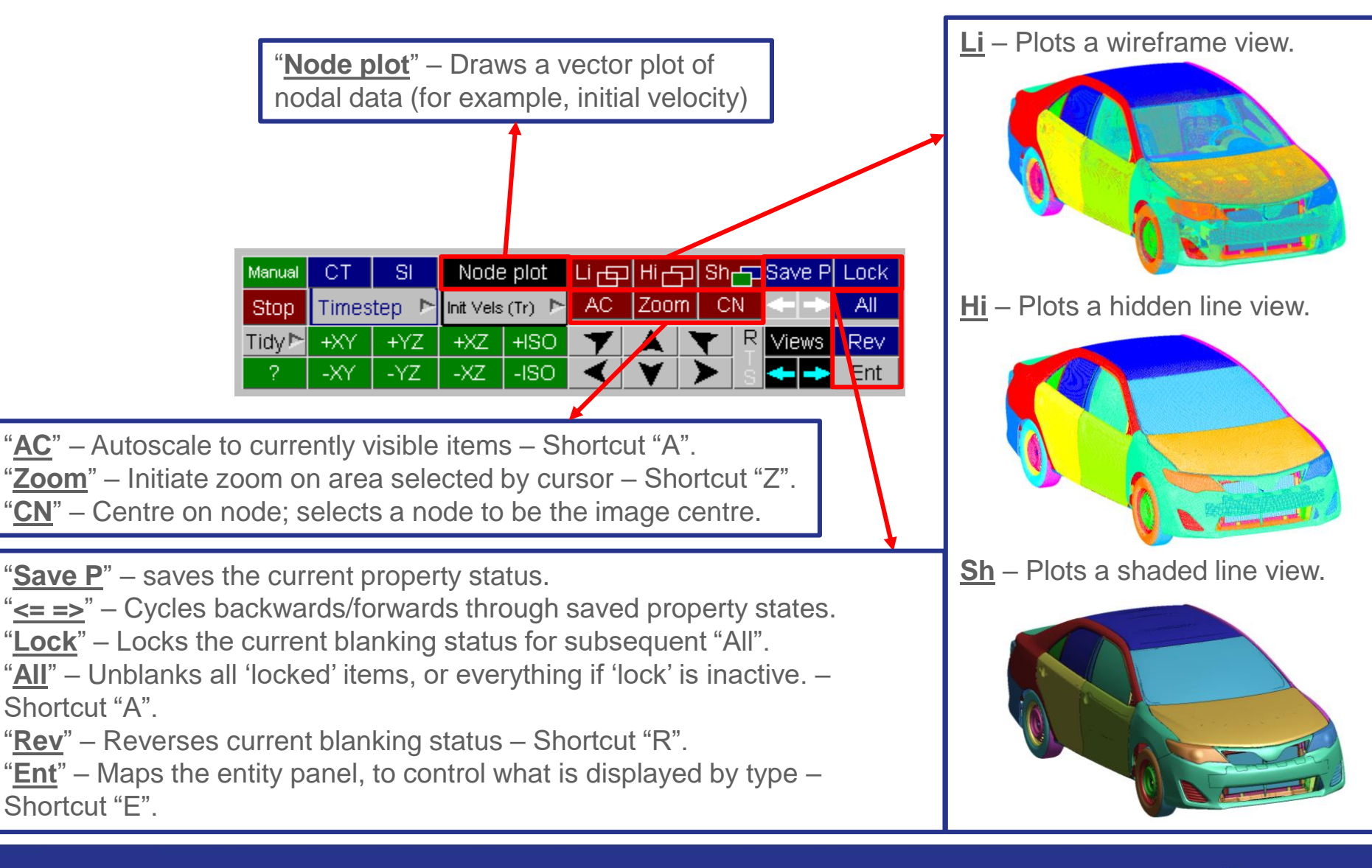

Slide 2

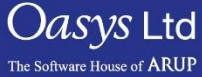

### The Display Tools panel

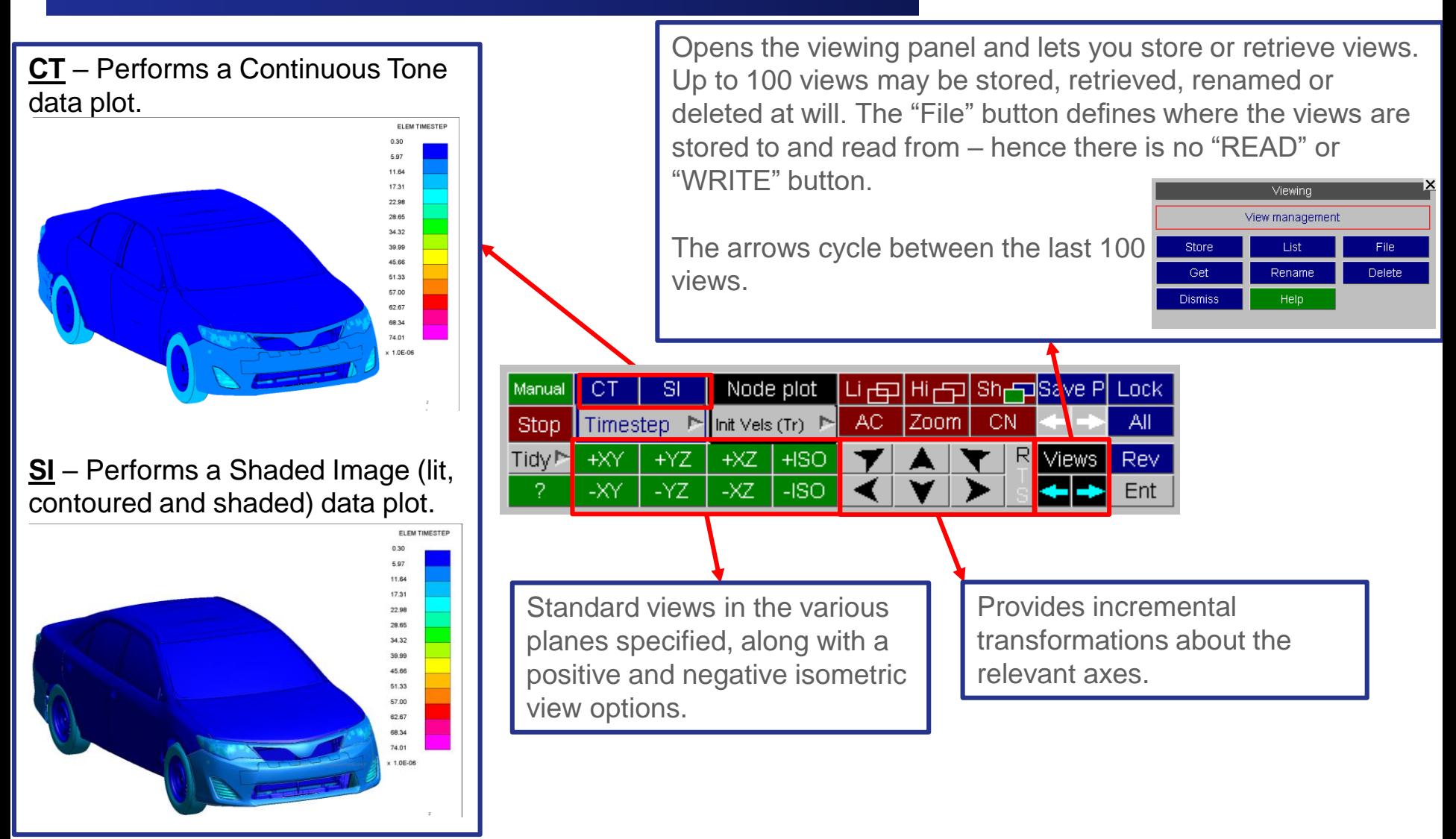

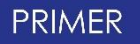

 $\it{Oasys}$  Ltd

The Software House of **ARUF** 

# ARUP

www.arup.com/dyna

#### For more information please contact the following:

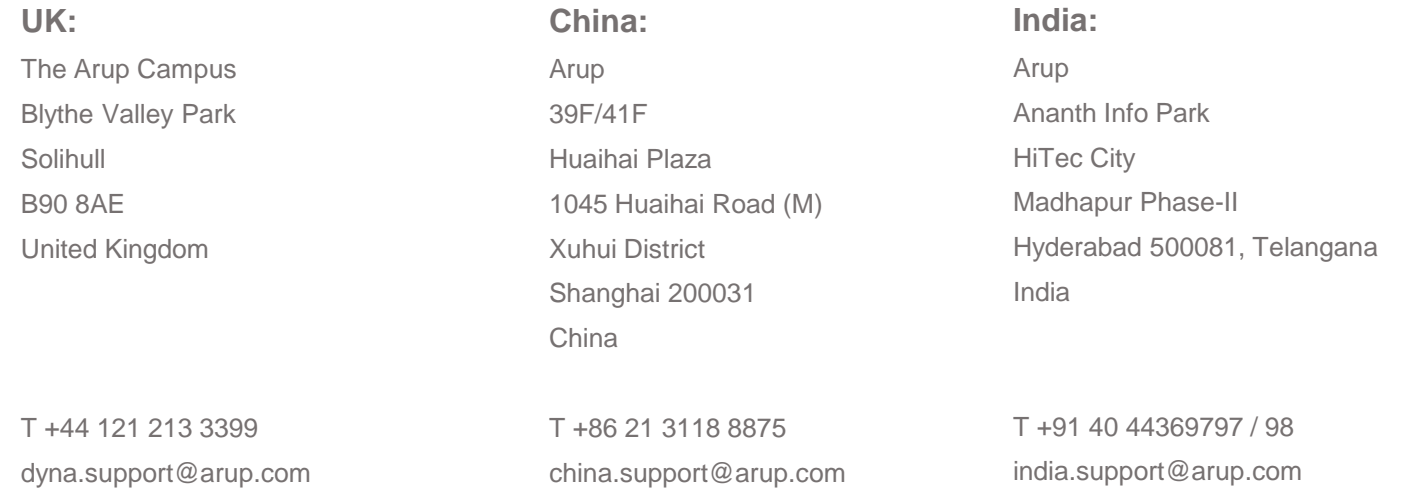

or contact your local Oasys Ltd LS-DYNA Environment distributor

**PRIMER** 

Slide 4